# Tracking with EPIC

Shyam Kumar, Annalisa Mastroserio University and INFN Bari, Italy

- 1. Configuration with and without TPC
- 2. Magnetic field used is 1.4 tesla.
- 3. Inner cage and Outer cage material budget.

Ref: // [https://pdg.lbl.gov/2005/AtomicNuclearProperties/substances/ka](https://pdg.lbl.gov/2005/AtomicNuclearProperties/substances/kapton.html) [pton.html](https://pdg.lbl.gov/2005/AtomicNuclearProperties/substances/kapton.html)

// Case of P10 gas: (Total 1% as suggested)

Float  $t$  radLInnerCage = 0.005; // 0.5%

Float  $t$  radLOuterCage = 0.005; // 0.5%

Float  $t$  radLPerRow = 0.1/ (13289.4); // P10 = 13289.4; Ne = 3.450E+04 // Case of Ne gas Kepton (1 mm) thickness

Float tradLInnerCage =  $0.1/28.57$ ; // Kapton radiation length  $= 28.57$  cm

Float t radLOuterCage =  $0.1/28.57$ ; // Kapton radiation length  $= 28.57$  cm

Float tradLPerRow =  $0.1/(3.450e+04)$ ;  $\frac{1}{10}$  P10 = 13289.4; Ne  $= 3.450E + 04$ 

4. Other specifications:

Float t tpcRadialPitch =  $0.1$  ; // cm

Float\_t tpcRows  $= 200$ ; // 200 points in TPC

Float  $t$  rowOneRadius = 20.1; // cm

## TPC Performance

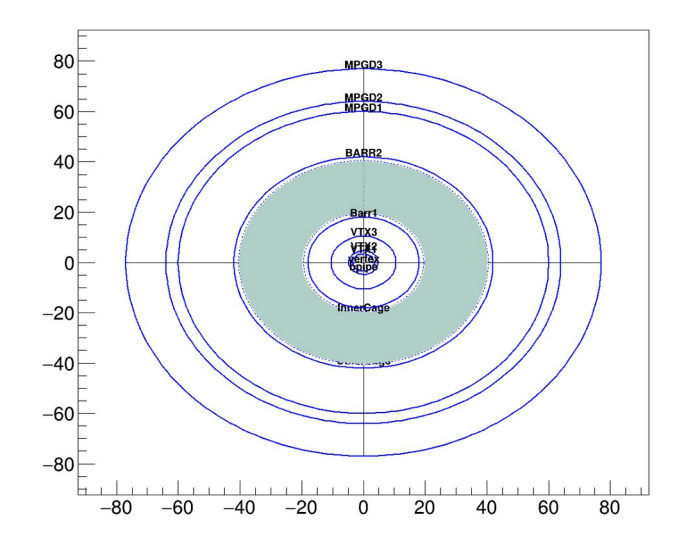

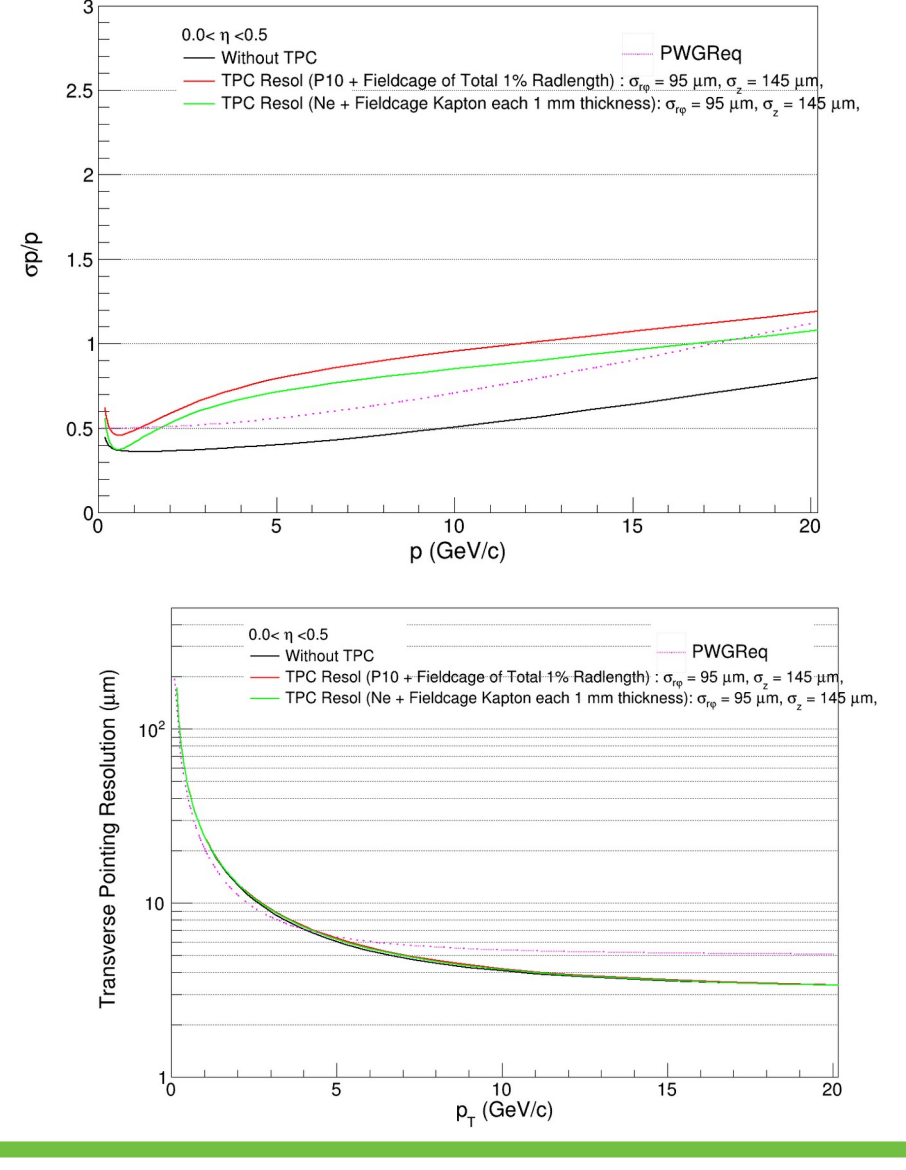

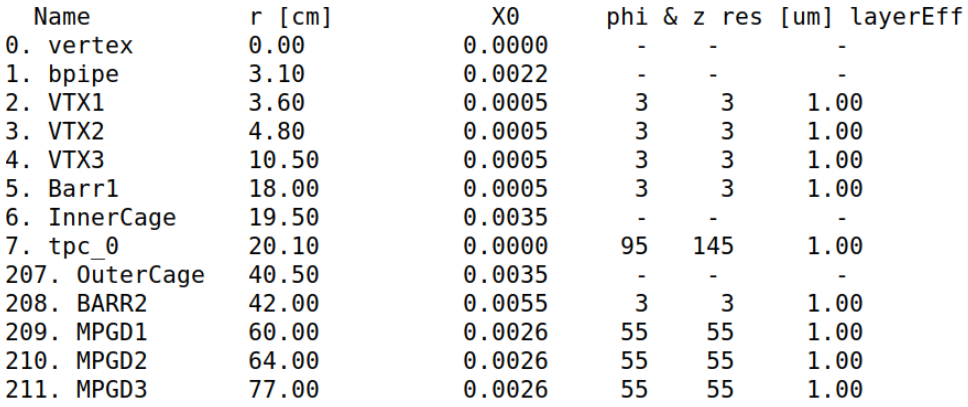

26/09/22 Tracking: Shyam Kumar 3

## DD4HEP Work

## 10 K pi+ simulation in DD4HEP

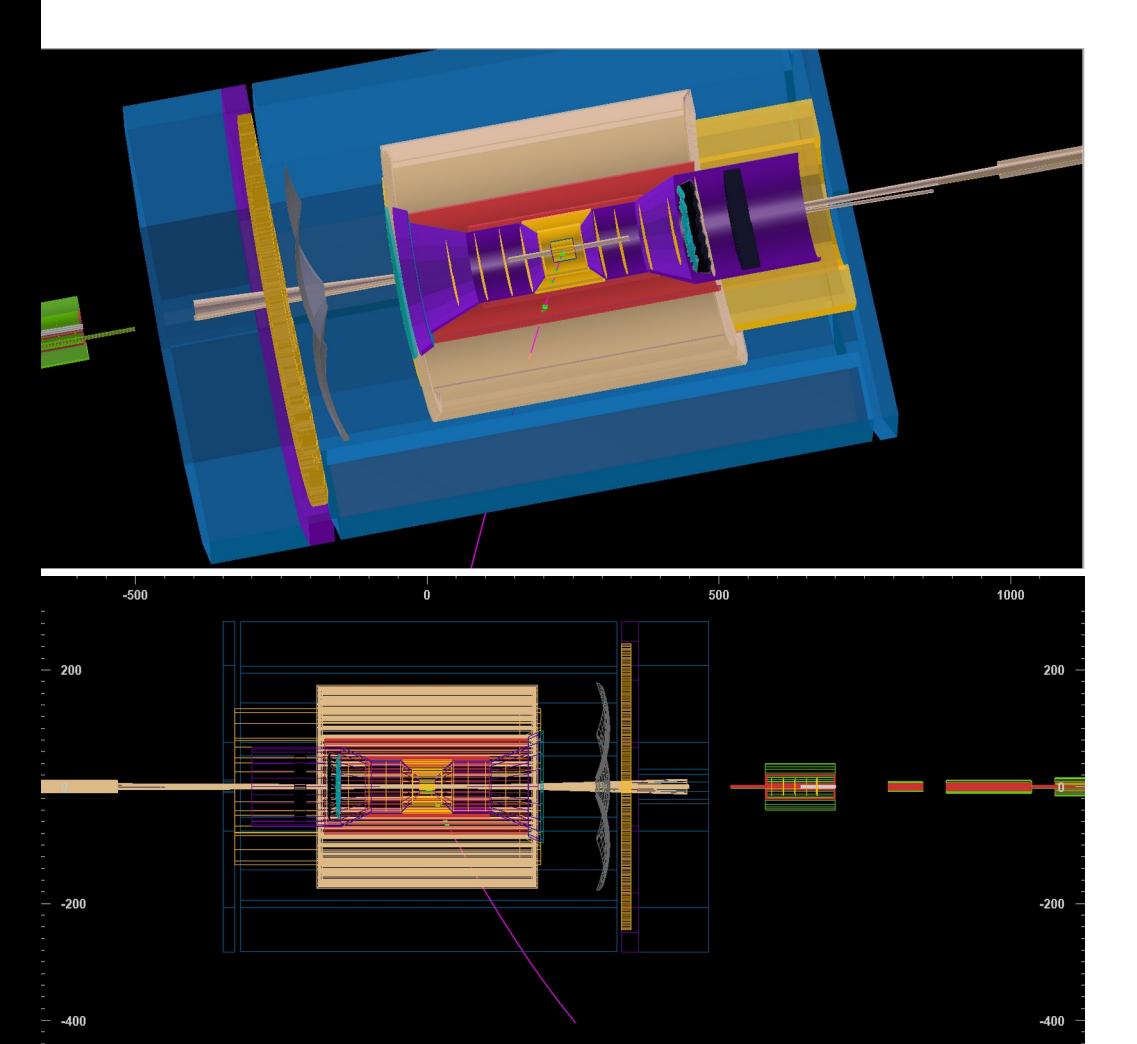

500

Event display

### Fun4All: Fast simulation with true seeding

DD4HEP: Kind of Fast simulation with real seeding (smearing with resolution)

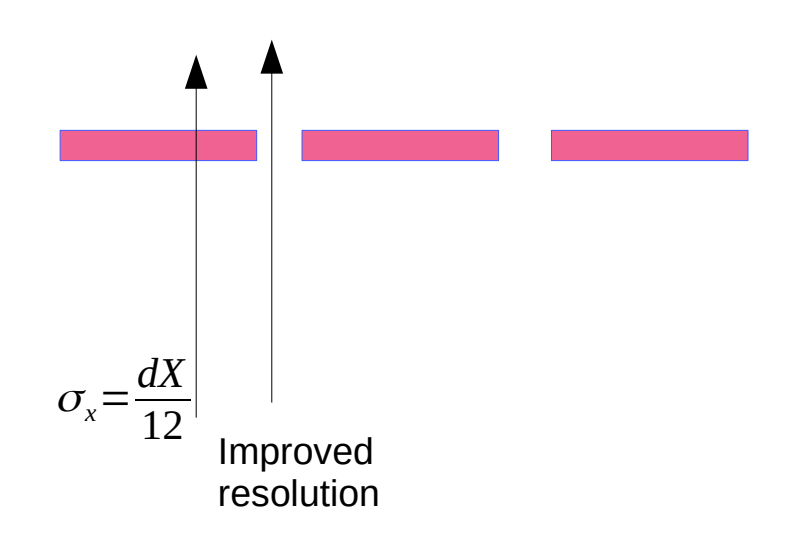

 $-50$ 

### 26/09/22 Tracking: Shyam Kumar 4

1000

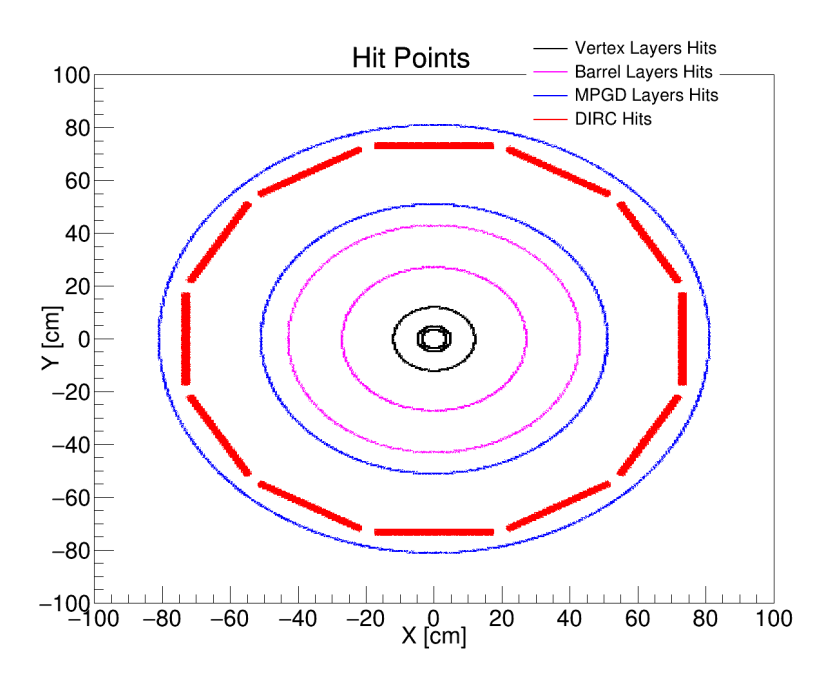

Hit Points and Eta distribuitions

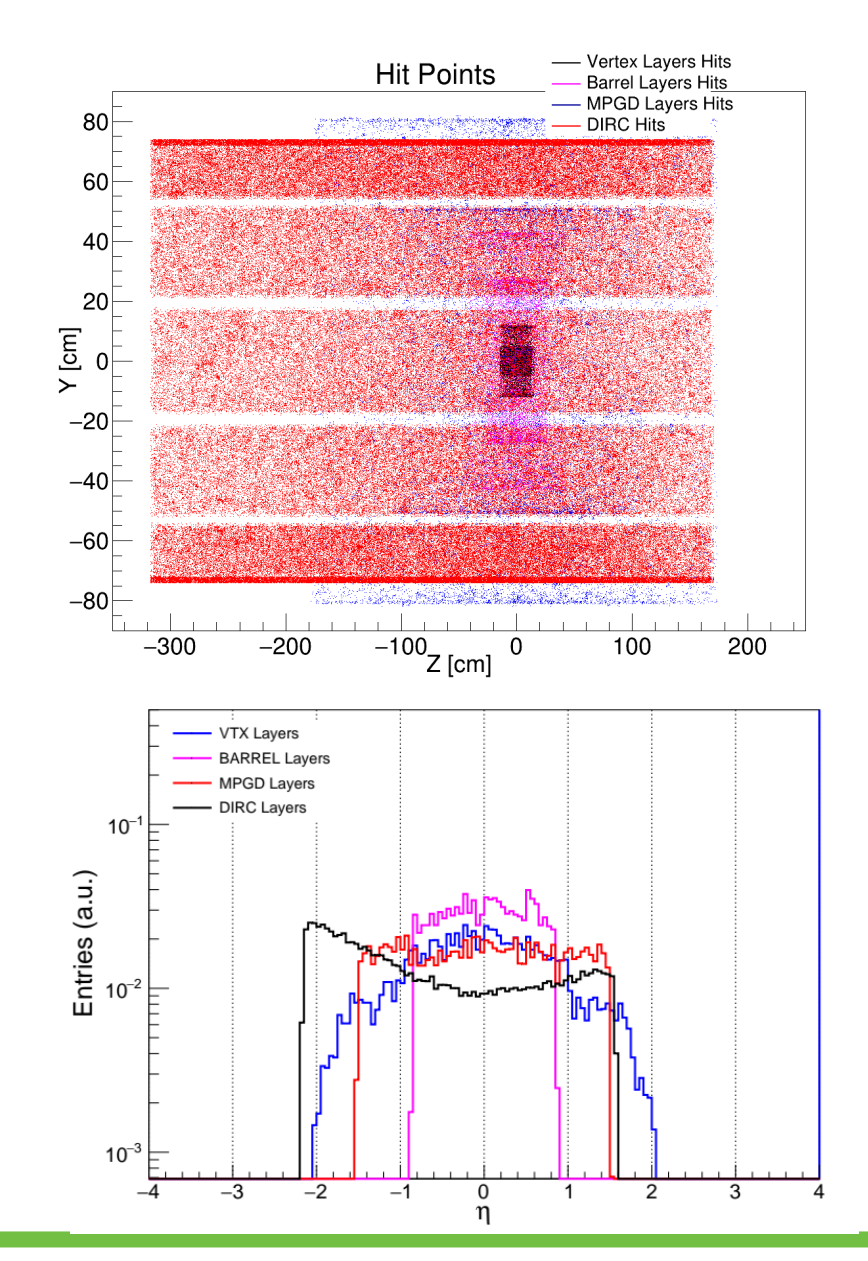

## **EPIC Configuration Barrel:**

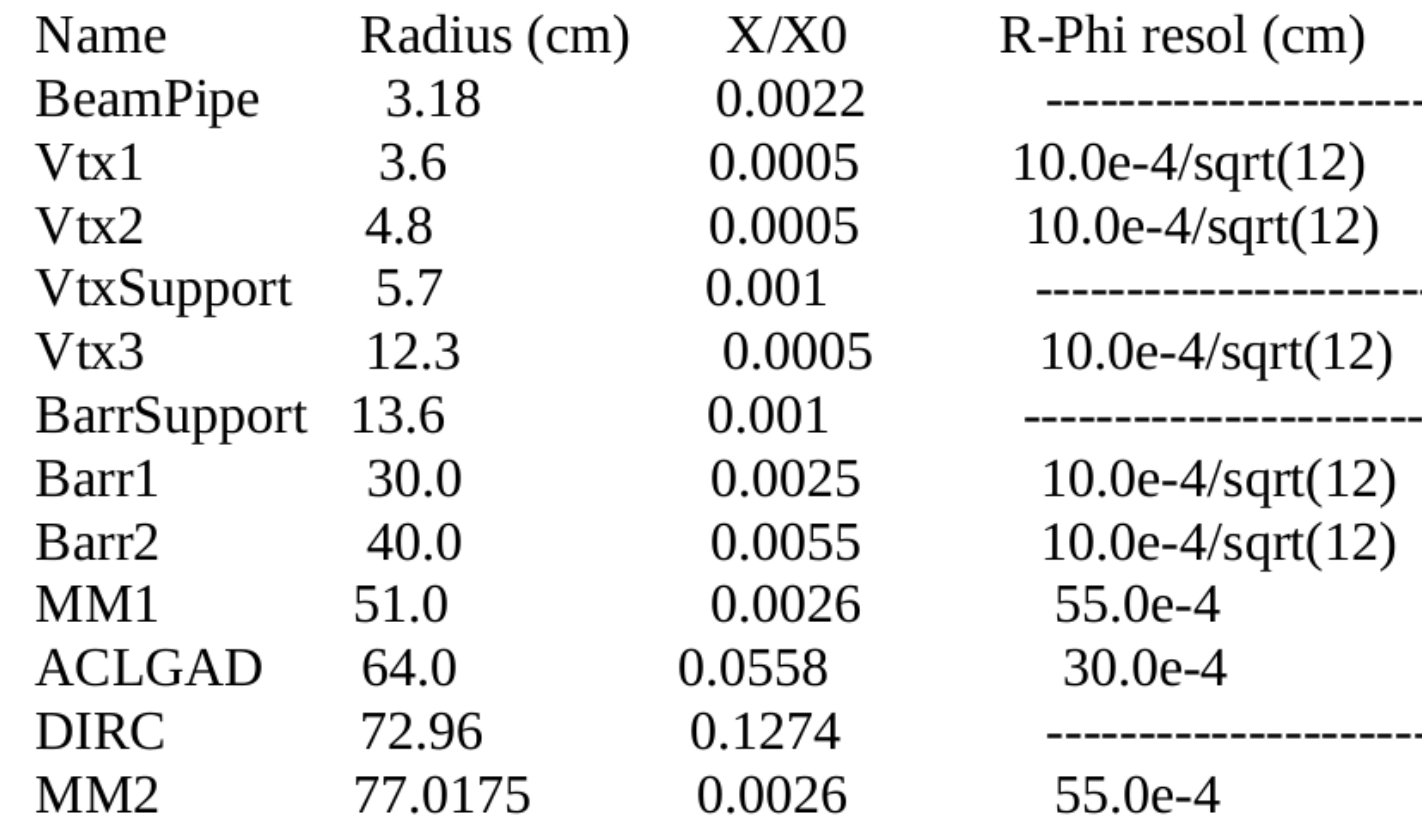

R-Z resol (cm) ------ $10.0e-4/sqrt(12)$  $10.0e-4/sqrt(12)$  $10.0e-4/sqrt(12)$ -----------------10.0e-4/sqrt(12)  $10.0e-4/sqrt(12)$ 55.0e-4 30.0e-4 . **. . . . . . . . .** . . . . . . . 55.0e-4

# Tracking (ACTS)

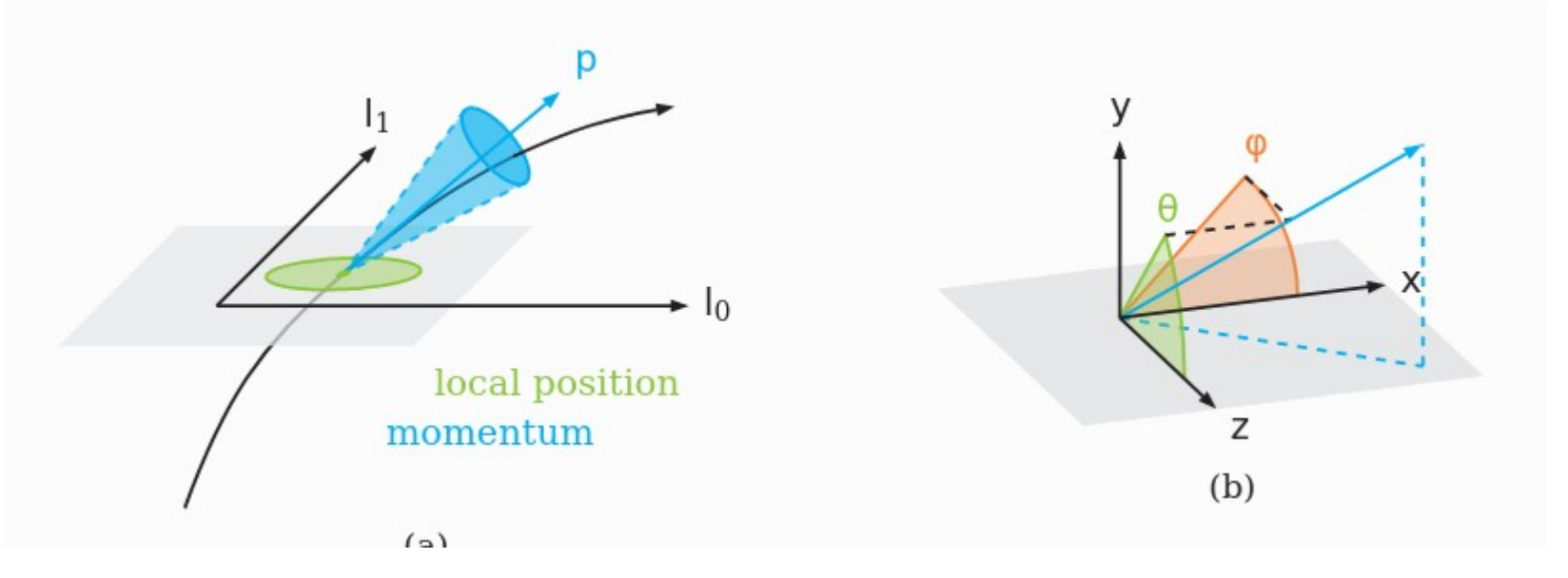

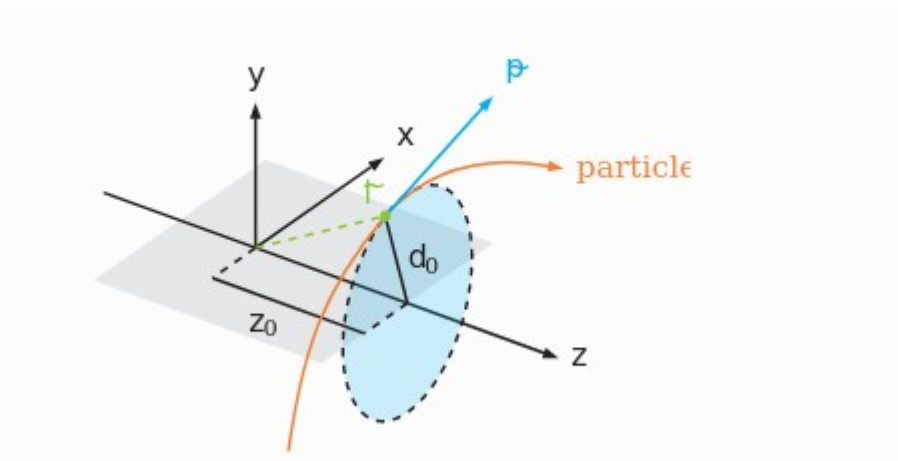

Acts Common Tracking Software

## Track finding and Track fitting

## ACTS Seeding and Tracking

General equation of a circle

$$
(x-x_0)^2 + (y-y_0)^2 = R^2
$$

If circle passed through the vertex (0,0):  $y_0^2 + y_0^2 = R^2$ 

$$
x^{2} + x_{0}^{2} - 2xx_{0} + y^{2} + y_{0}^{2} - 2yy_{0} = R^{2}
$$

using

$$
u = \frac{x}{x^2 + y^2} \qquad v = \frac{y}{x^2 + y^2} \qquad x_0^2 + y_0^2 = R^2
$$

$$
x^2 + y^2 - 2xx_0 - 2yy_0 = 0
$$

$$
1 - 2 \frac{xx_0}{x^2 + y^2} - 2 \frac{yy_0}{x^2 + y^2} = 0
$$

Find three hits belong to straight line in u-v space use them as the seeding, later use combinatorial track finding and fitting

 $2ux_0+2vy_0=1$  Line in u-v space

$$
\begin{matrix}\n\begin{matrix}\n\mathbf{r} \\
\mathbf{r} \\
\mathbf{r} \\
\mathbf{r}\n\end{matrix}\n\end{matrix}
$$

### 26/09/22 Tracking Studies 8

# Track finding

<https://iopscience.iop.org/article/10.1088/1742-6596/898/4/042011/pdf>

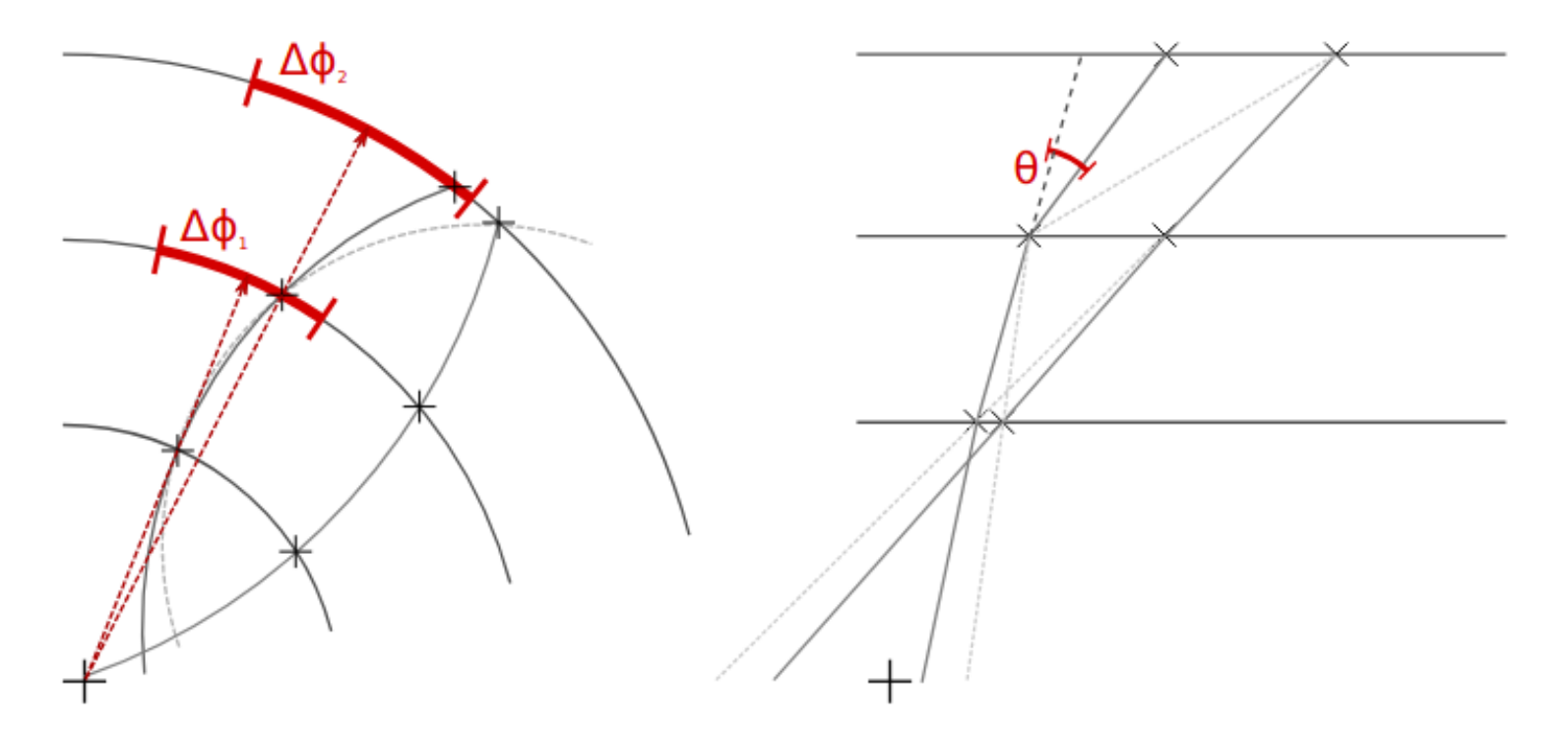

Figure 2. Illustration of the combinatorial seed finder for three-hit seeds in a barrel-like detector. Left: projection of the helix trajectory into the xy-plane transverse to the magnetic field direction. The two search windows  $\Delta\phi_{\{1,2\}}$  on the second and third layer are defined with respect to the space point in the preceding layer. Right: hit combinations in the rz-plane along the magnetic field direction. The  $\Delta\theta$  cut is defined as the difference in polar angle between the two hit doublets. Solid lines indicate true seeds, dashed lines indicate combinatorial background.

### 26/09/22 Tracking Studies 9

## Track Parameters in ALICE

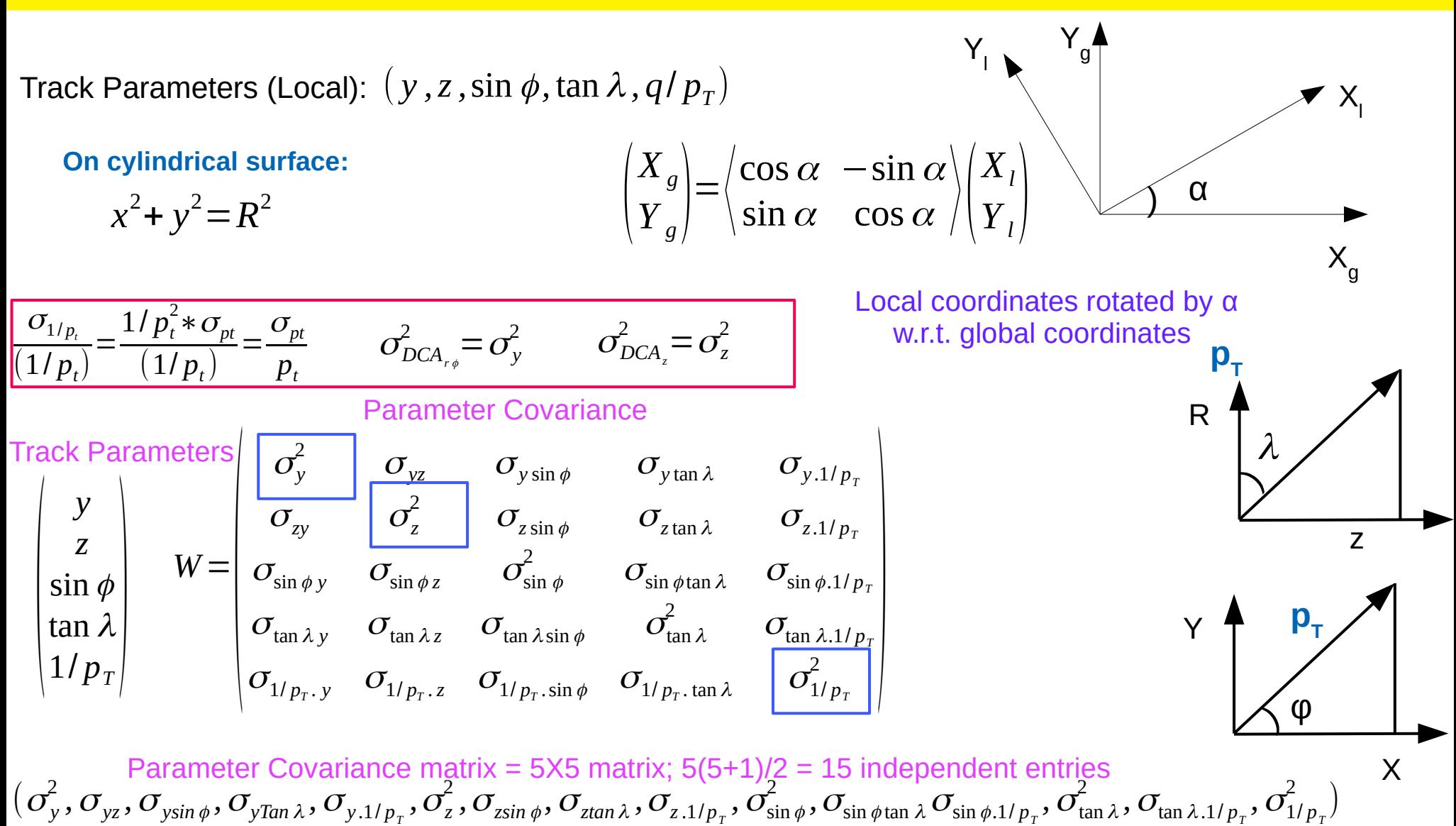

### 26/09/22 Tracking Studies 10

## Track Parameters ACTS

# **Event Data Model (EDM)**

How to describe track parameter, measurement, track state and track...

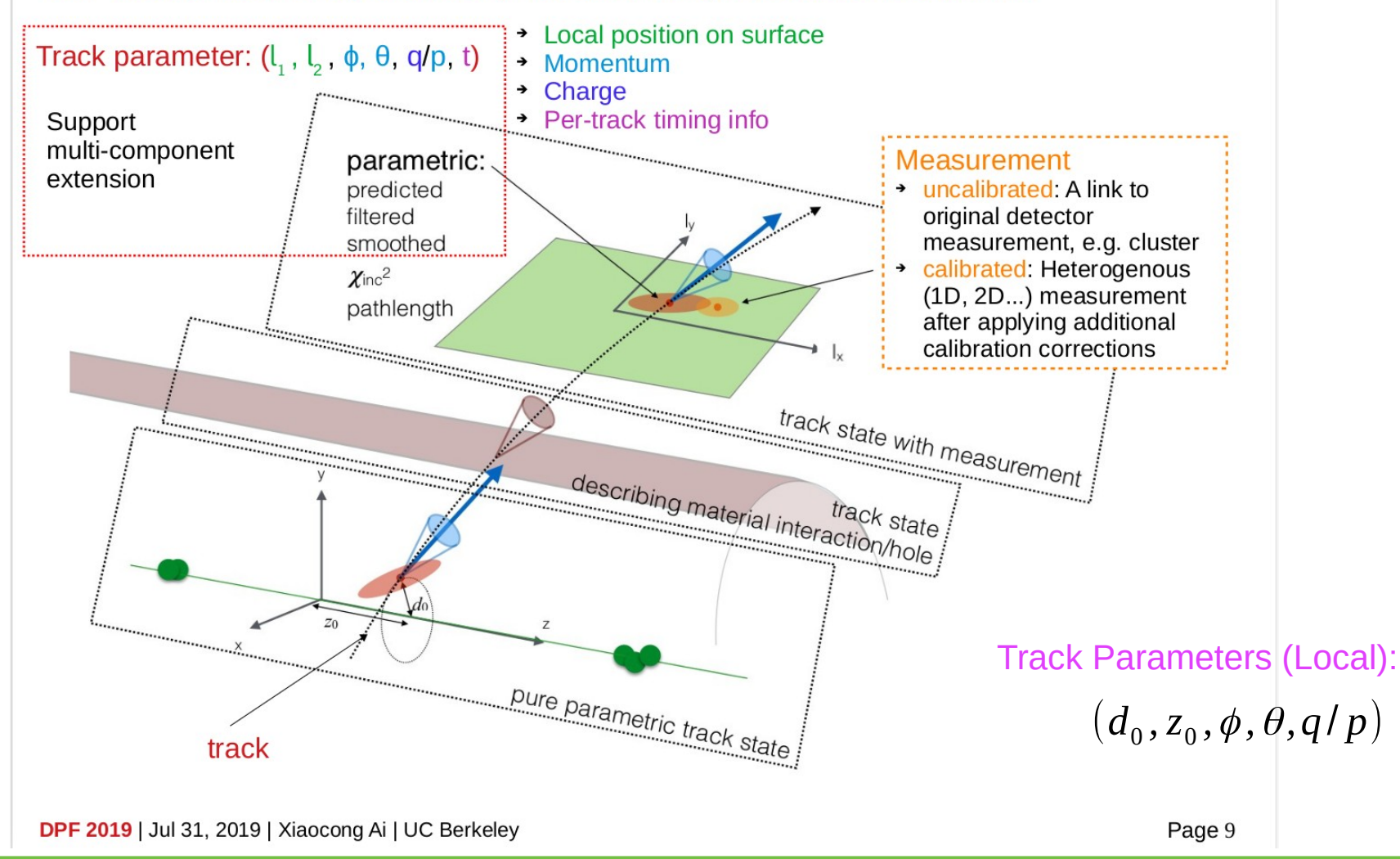

# Material Budget (EPC\_Tracking\_Only DD4HEP)

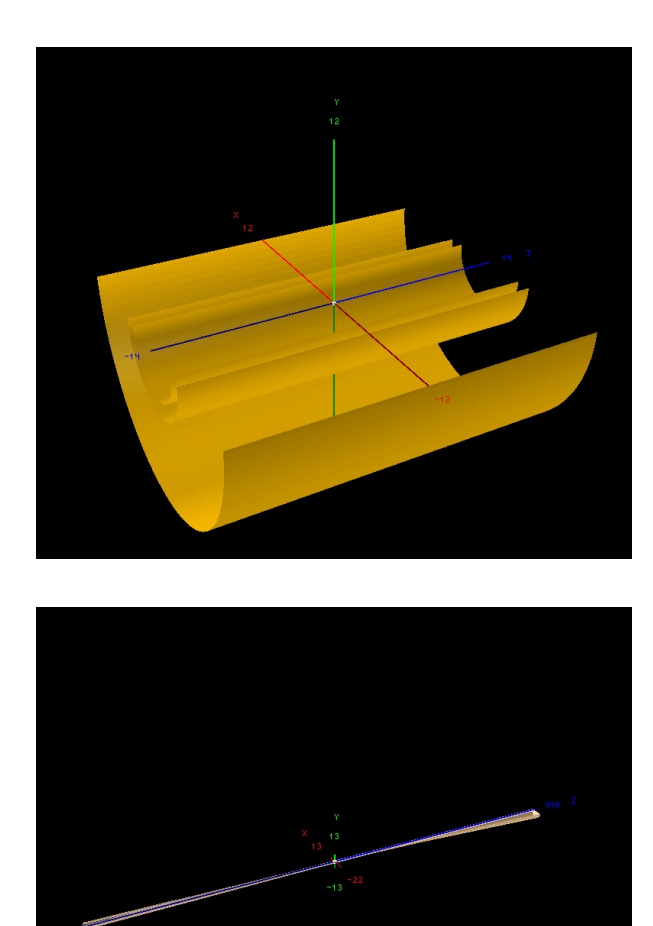

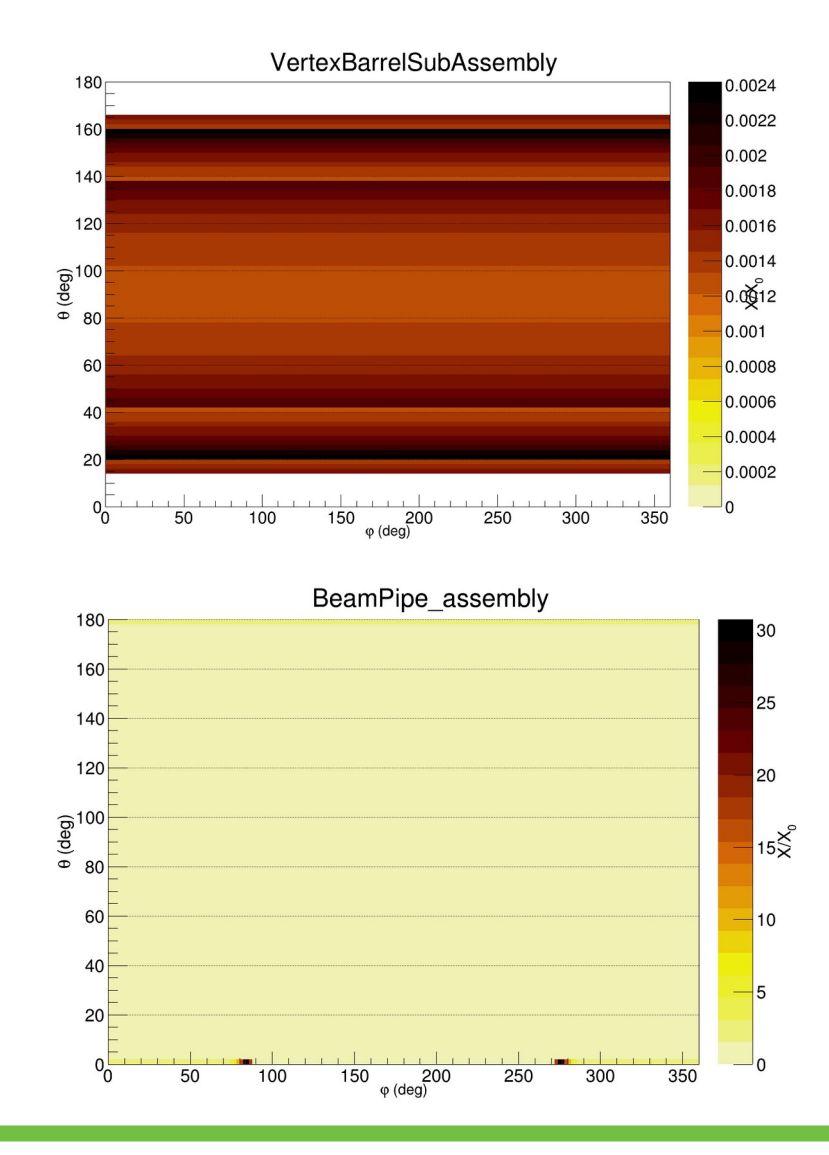

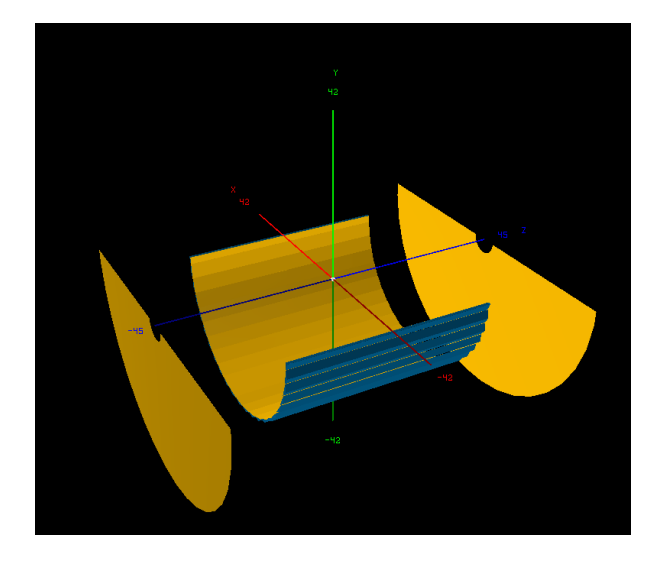

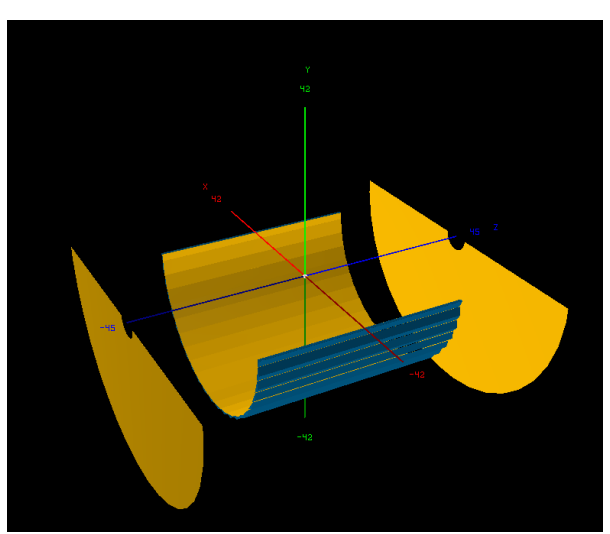

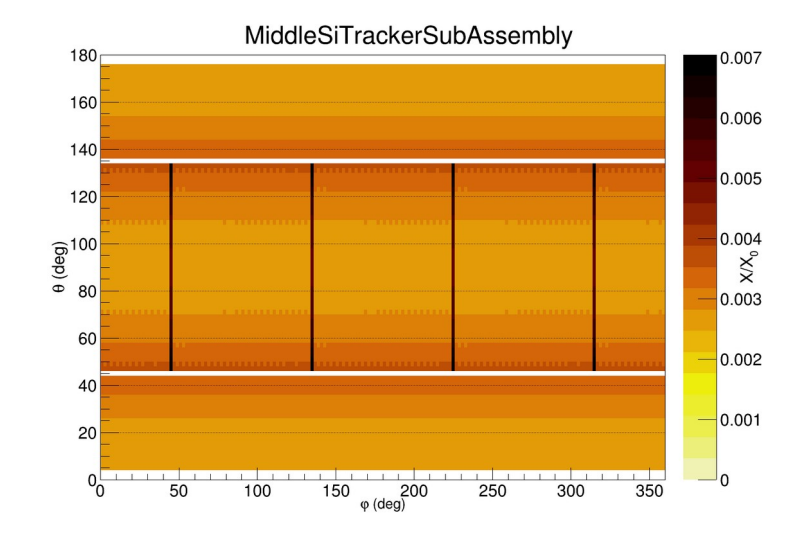

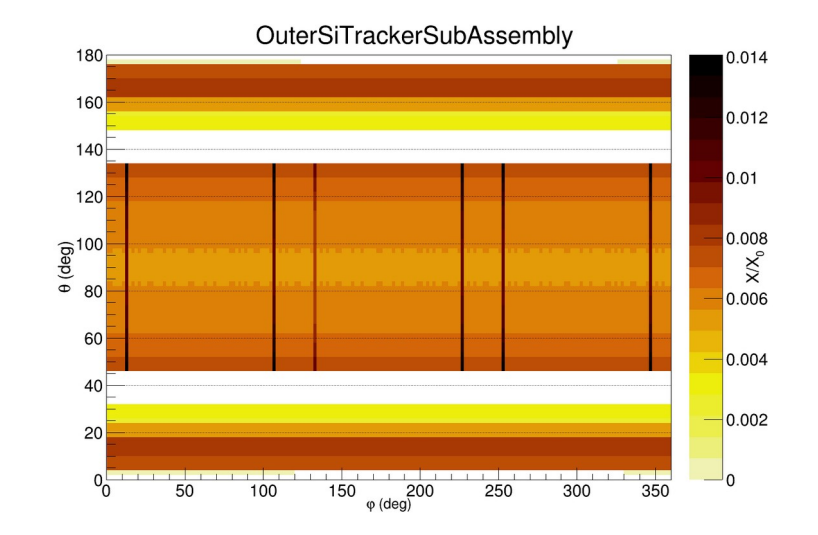

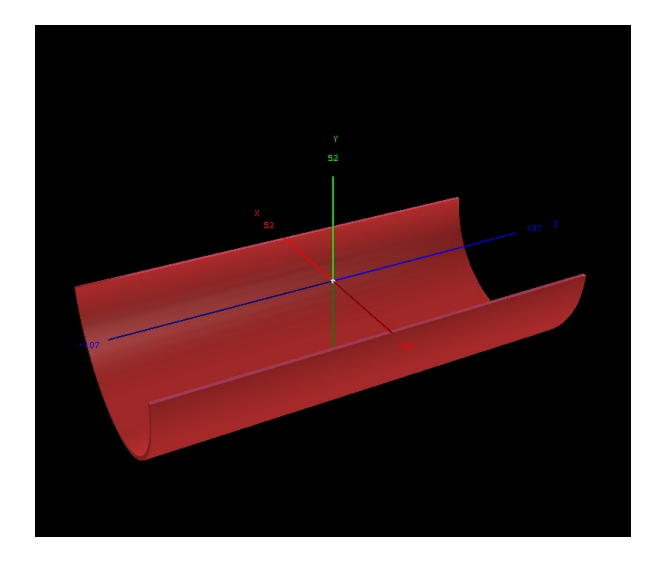

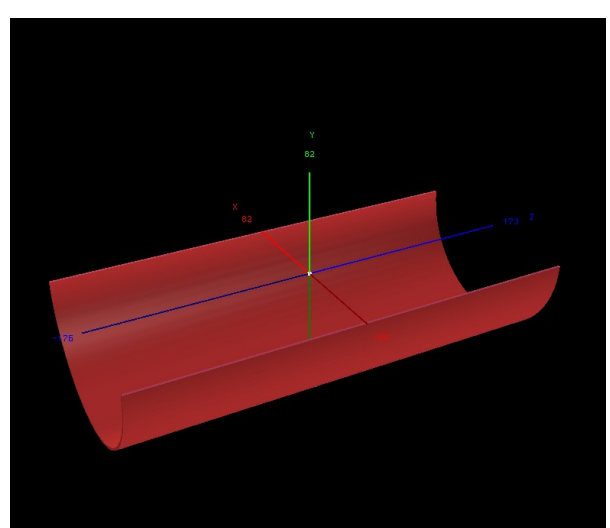

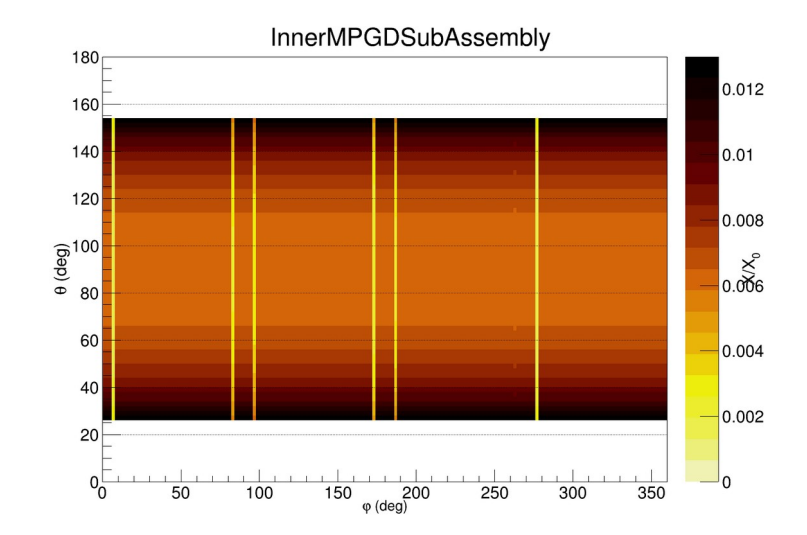

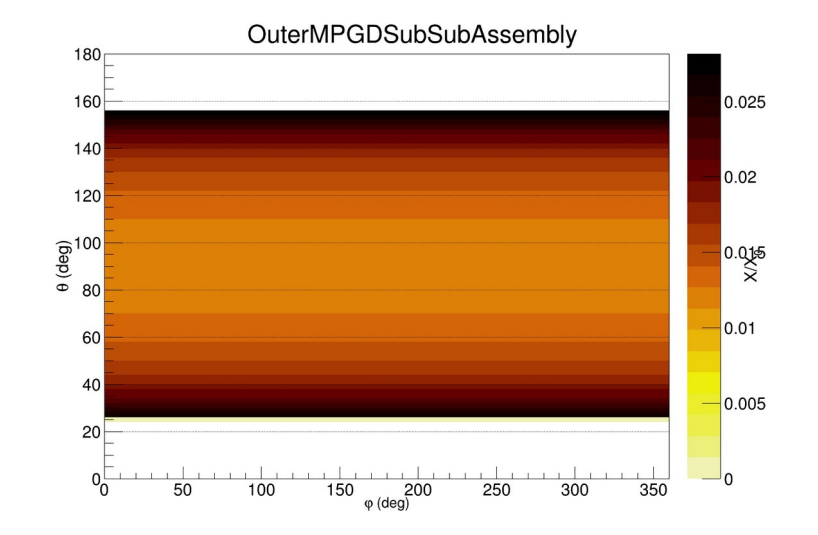

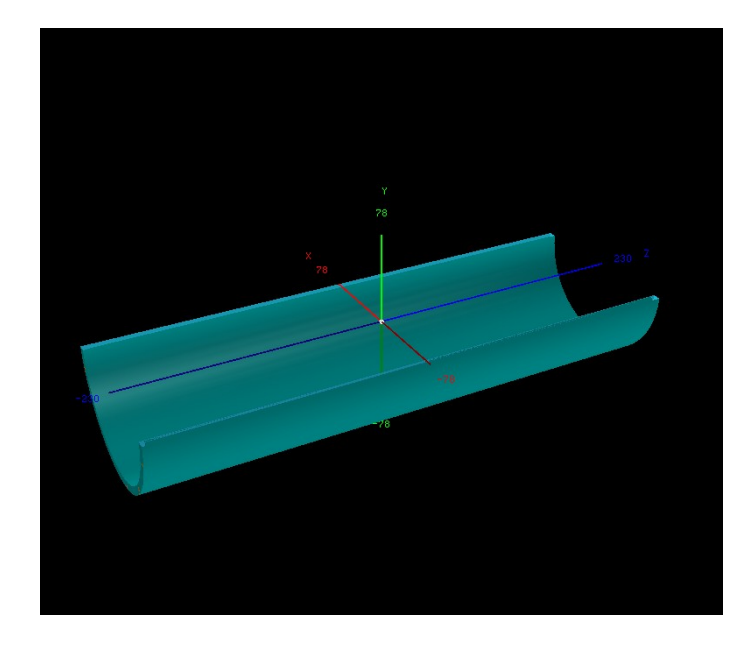

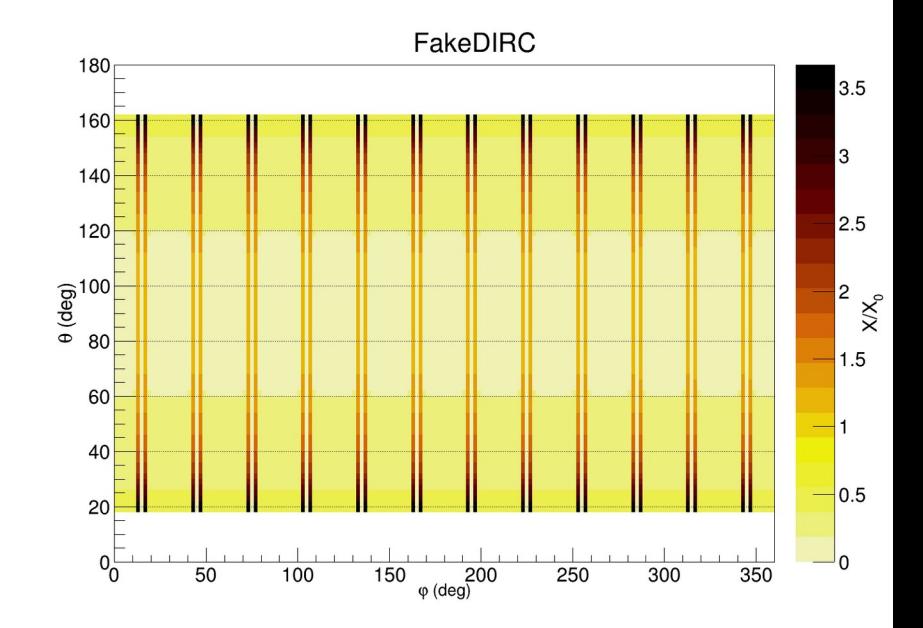

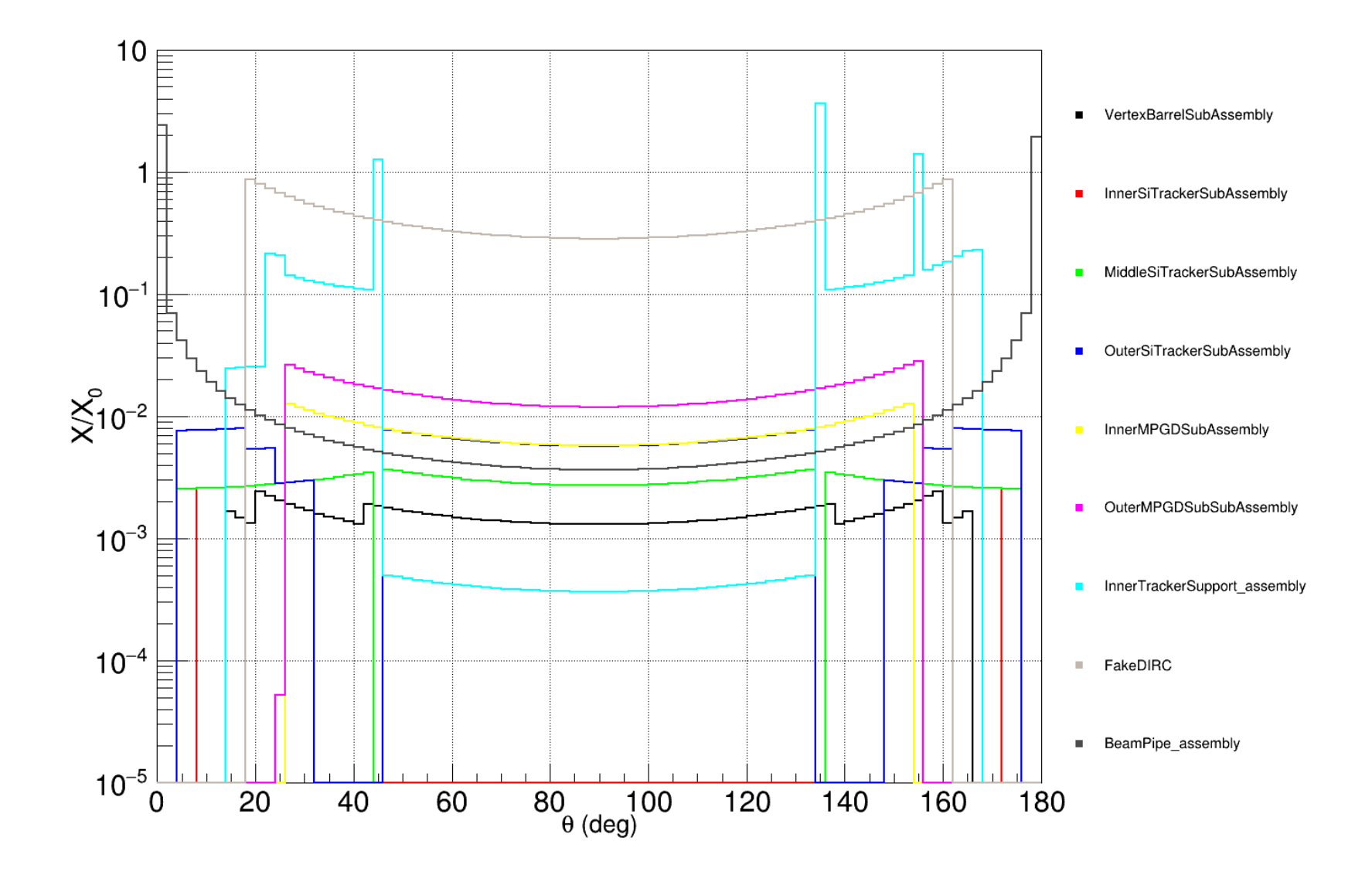

# **Efficiency**

## 3 M Pi+ using particle gun

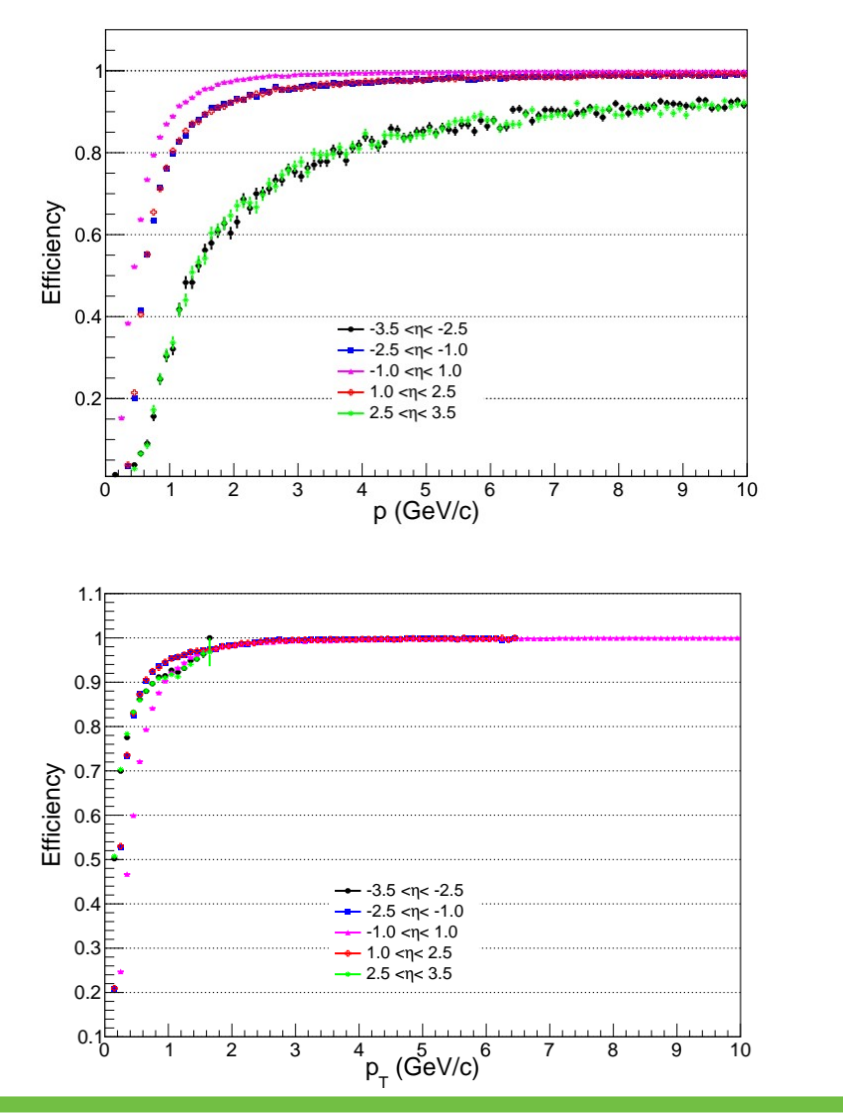

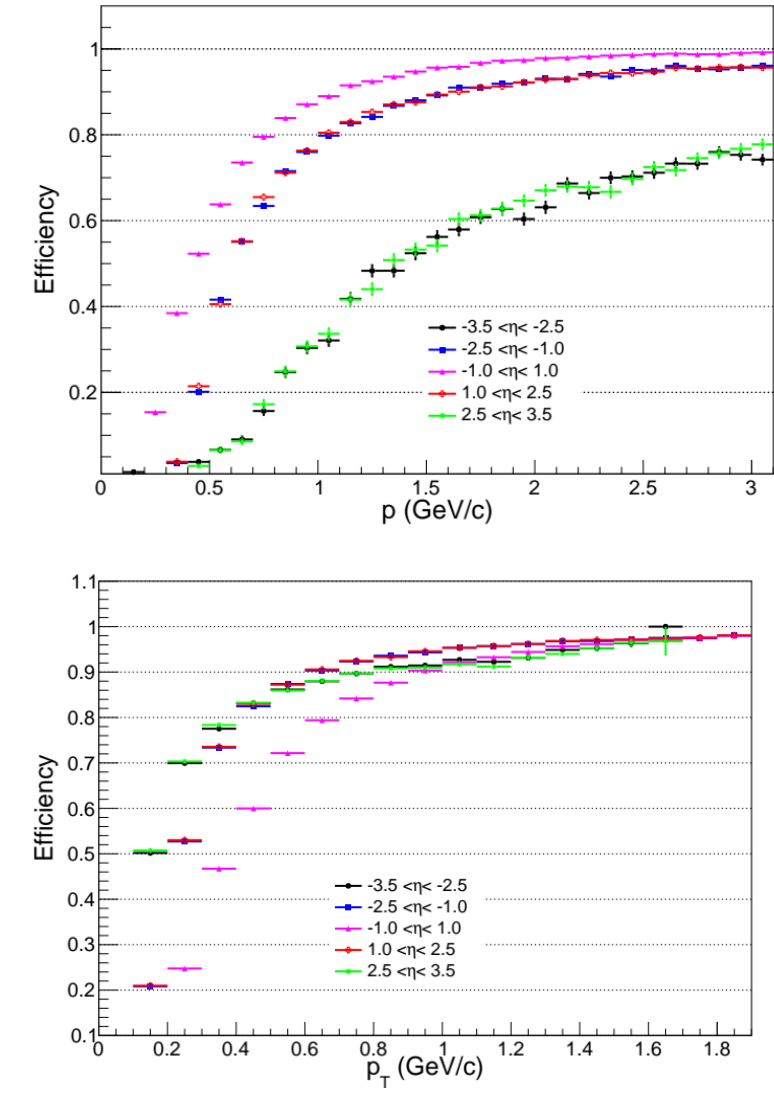

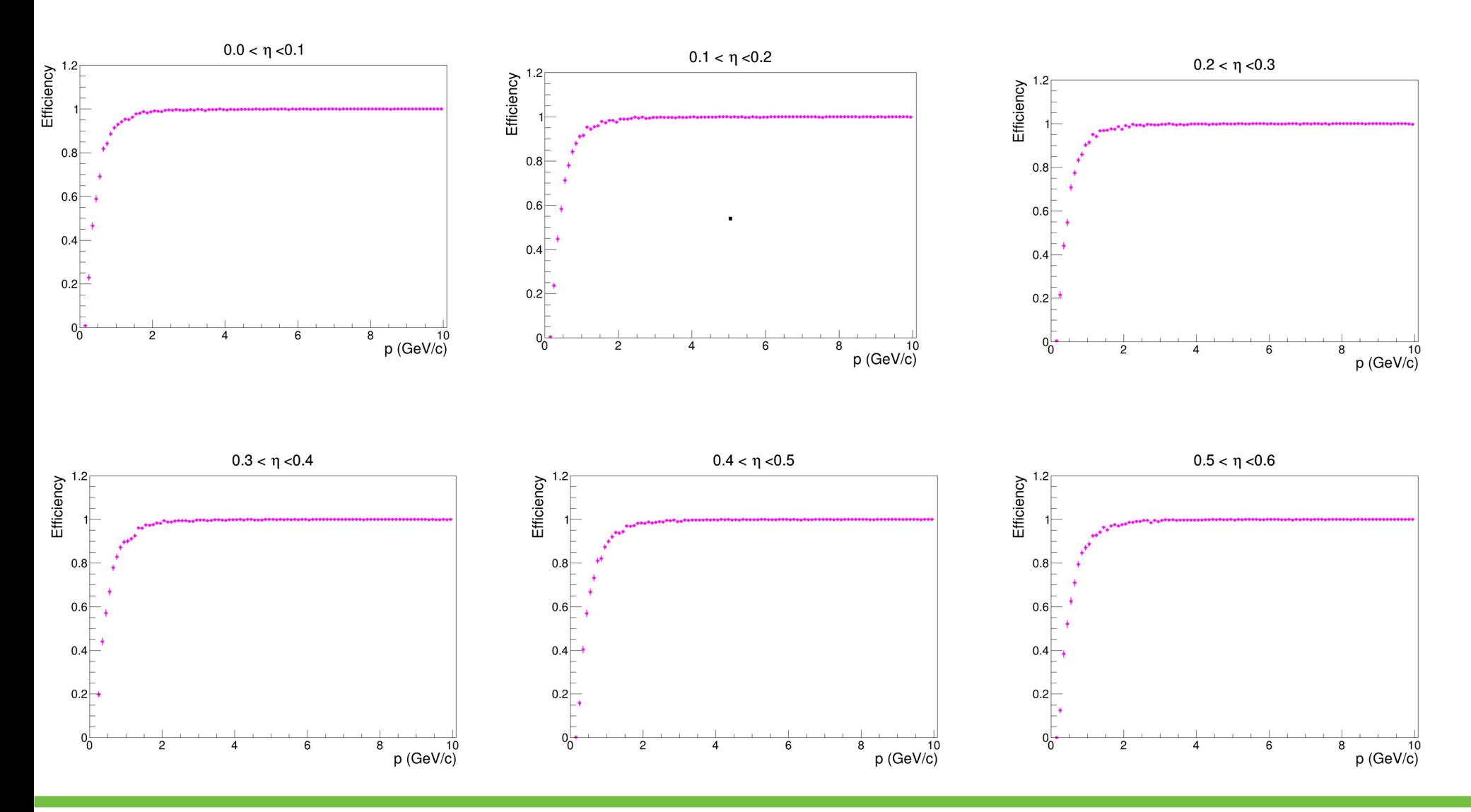

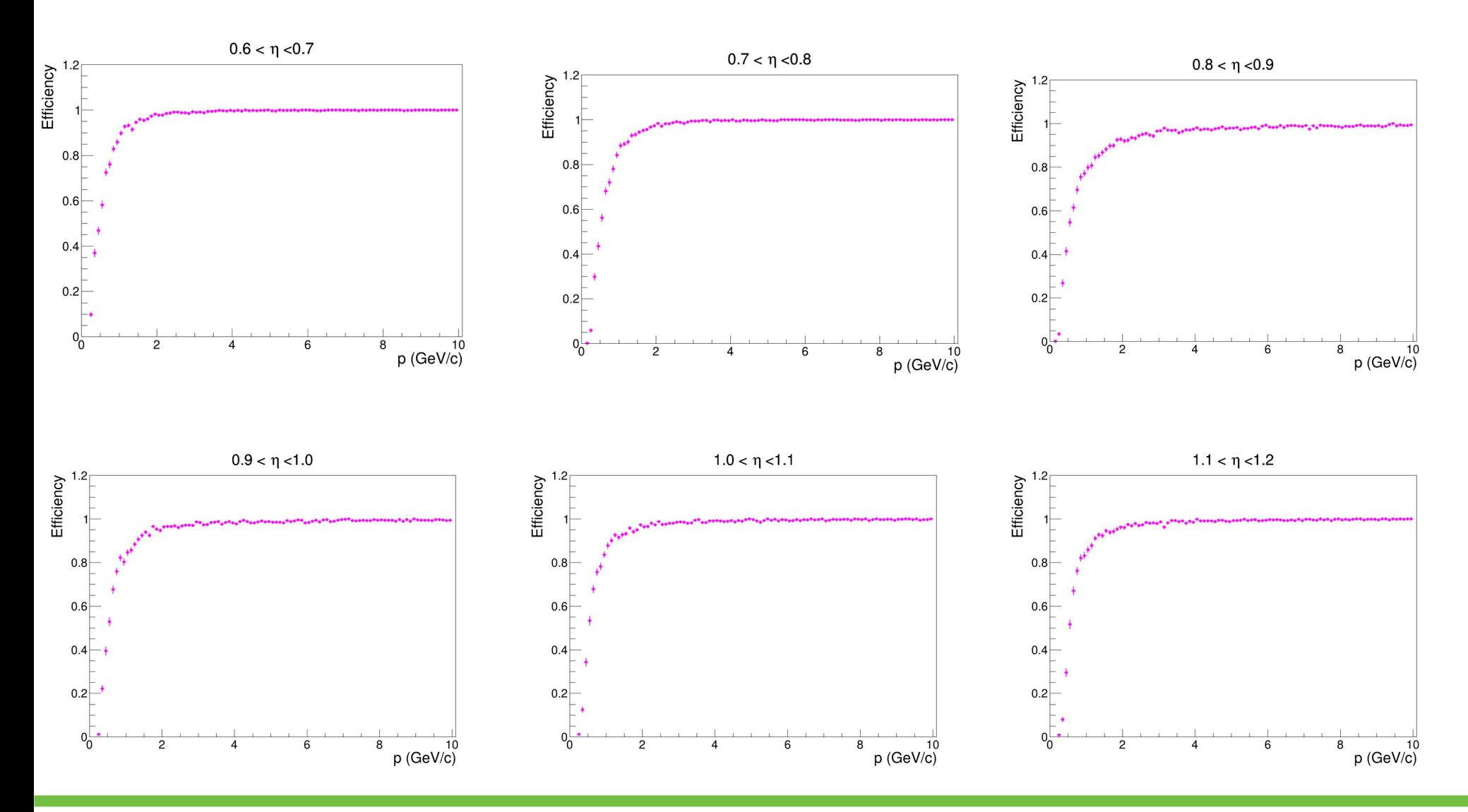

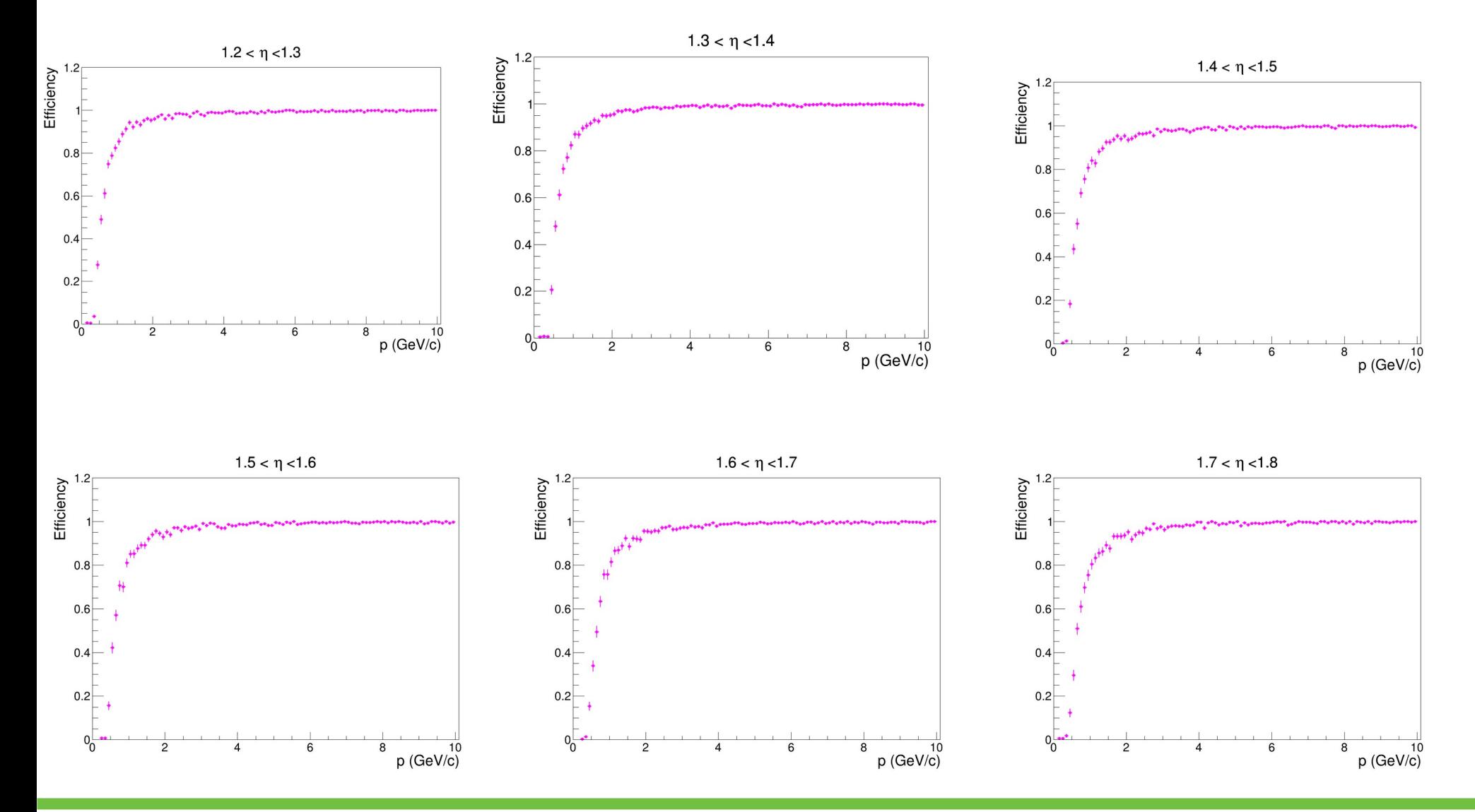

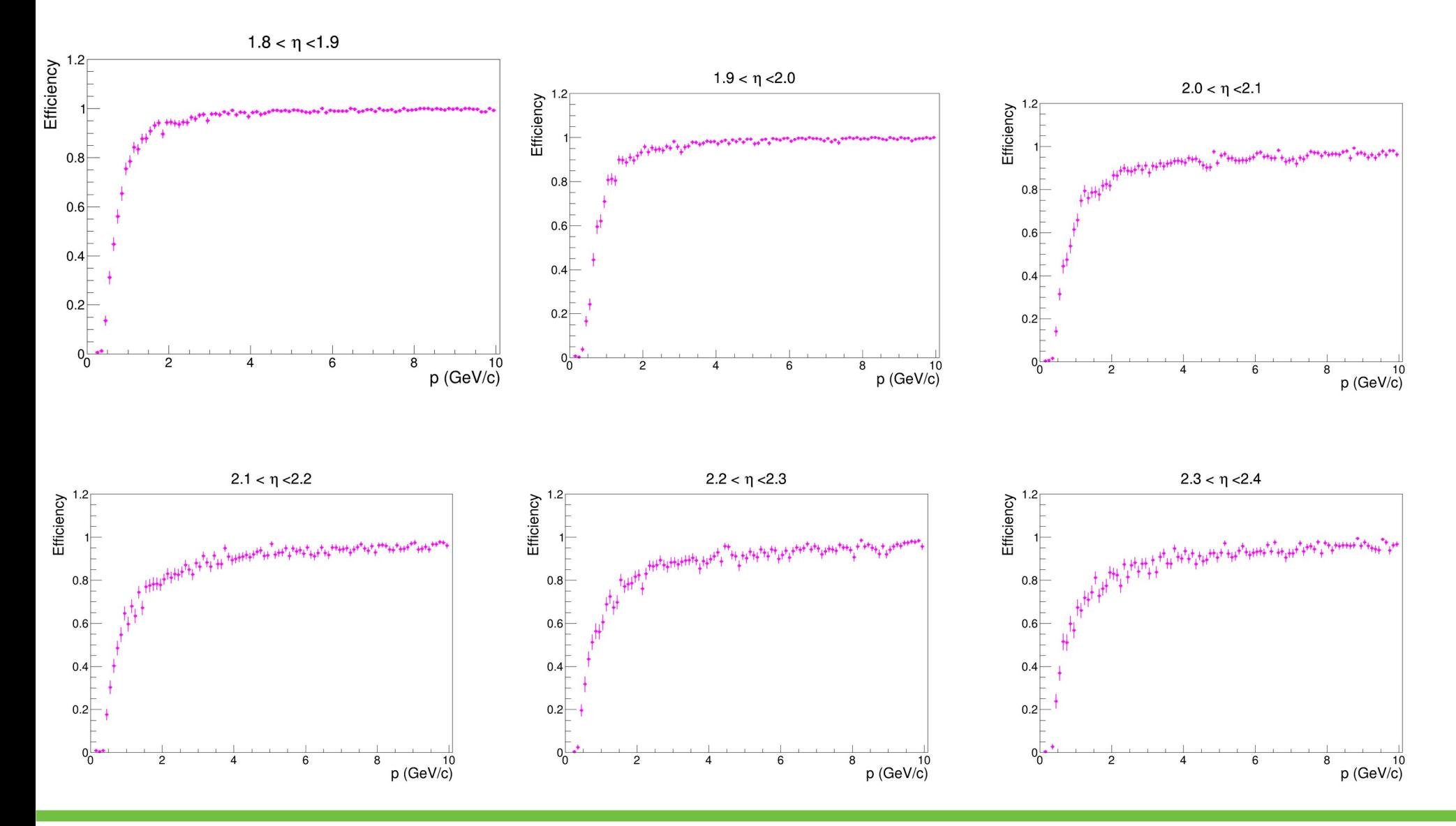

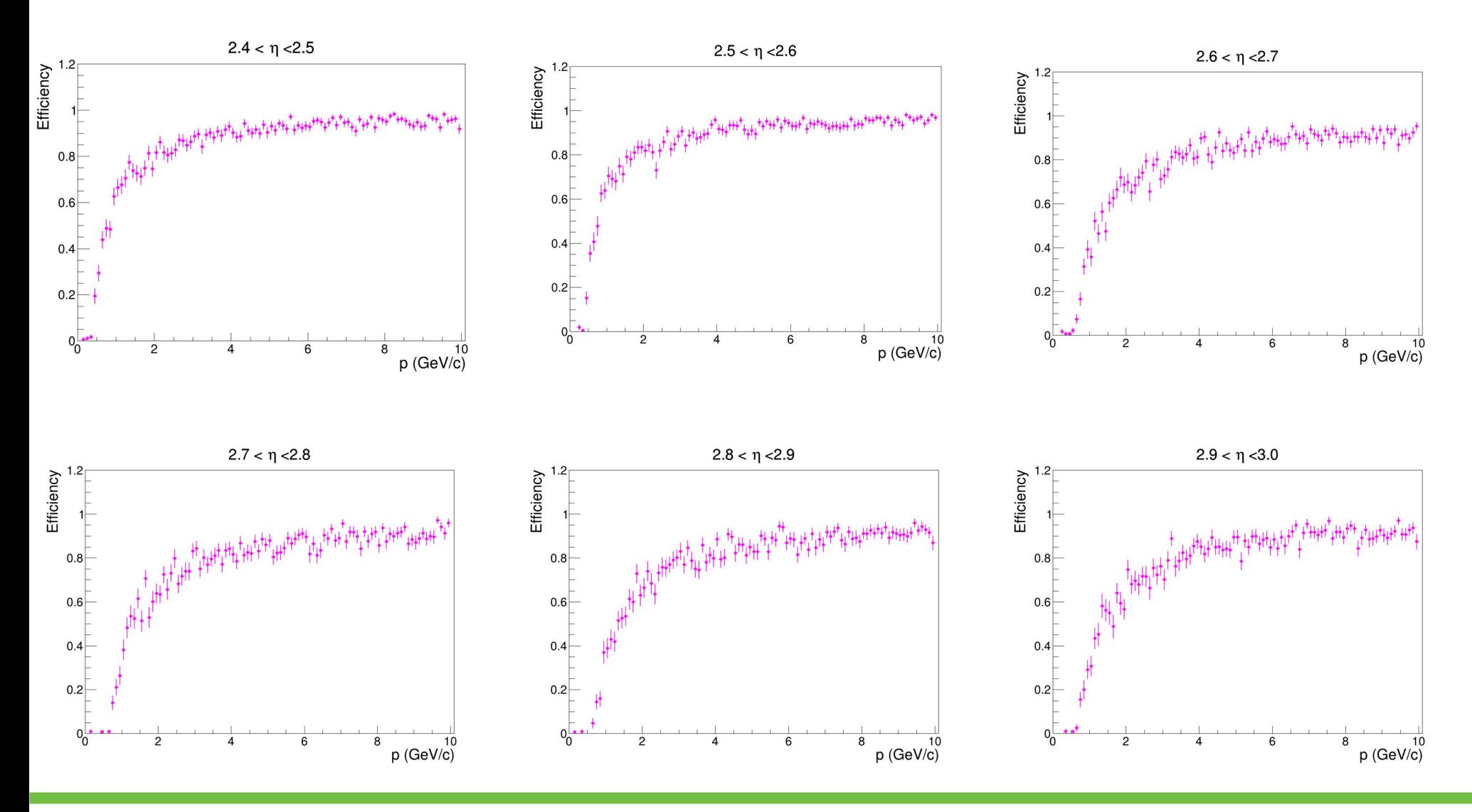

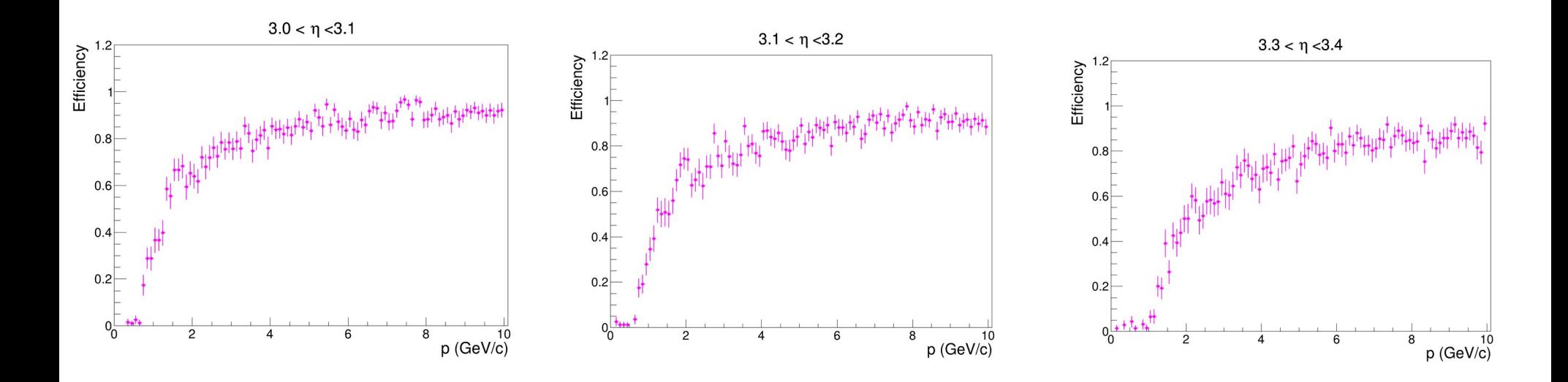

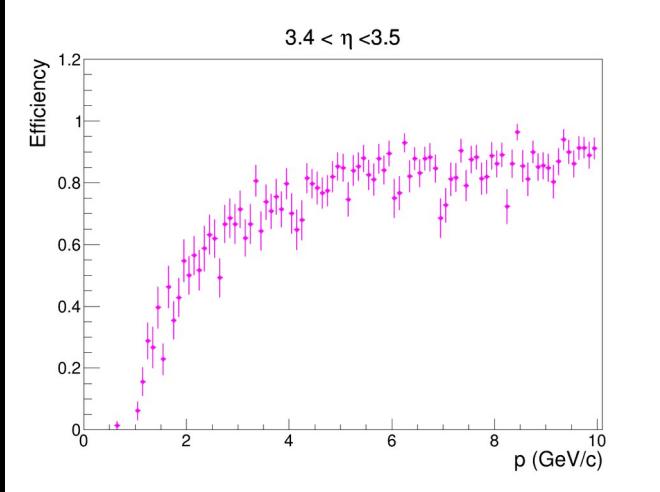